# **Luis Carlos de Souza**

#### [exec](http://ecor.ib.usp.br/doku.php?id=05_curso_antigo:r2013:alunos:trabalho_final:luis_eco:exec)

Escreva o primeiro nome como está na tabela utilizando a botão H1 para fazer o cabeçalho principal. Não coloque no cabeçalho 1 seu nome completo pois isso irá bagunçar a tabela com os exercícios! No espaço abaixo entre seu nome completo , se está na graduação, doutorado ou mestrado , o nome do seu projeto de pesquisa e sucintamente o qual a motivação para fazer a disciplina (isso não será levado em conta na avaliação, serve apenas para traçarmos o perfil do aluno)

### **Minha Proposta**

Aqui descreva qual o problema que sua função irá resolver ou a tarefa que irá executar. Defina qual tipo de classe de objeto que ela irá agir e quais serão os resultados esperados e em que formato. Apresente primeiro o problema ou a tarefa, justificando como ela será de grande ajuda, ao menos para vc.

Data final para postar sua proposta: 23 de março de 2009

Após incluir os comentários dos professores (25 de março de 2009), deverá iniciar a produção da função.

### **PRAZO FINAL PARA POSTAR A FUNÇÃO: 03 DE ABRIL**

## **Minha Função**

Descreva aqui sucintamente o algorítmo da sua função, ou seja a lógica como os comandos foram concatenados. Em seguida carregue a função e o help dela.

[minha\\_funcao.r](http://ecor.ib.usp.br/lib/exe/fetch.php?media=bie5782:01_curso2009:alunos:minha_funcao.r)

[help.minha\\_funcao.rd](http://ecor.ib.usp.br/lib/exe/fetch.php?media=bie5782:01_curso2009:alunos:help.minha_funcao.rd)

From: <http://ecor.ib.usp.br/> - **ecoR**

Permanent link: **[http://ecor.ib.usp.br/doku.php?id=05\\_curso\\_antigo:r2013:alunos:trabalho\\_final:luis\\_eco:start](http://ecor.ib.usp.br/doku.php?id=05_curso_antigo:r2013:alunos:trabalho_final:luis_eco:start)**

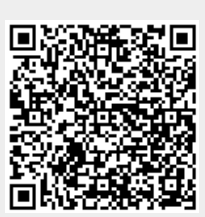

Last update: **2020/08/12 06:04**